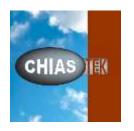

CosiMate 2020.01 v10.0.0

# Release\_Notes

ChiasTek Inc,

8, esplanade Compans Caffarelli, Immeuble Atria

31000 Toulouse France

http://www.chiastek.com

mailto:support@cosimate.com

## What's new

- Main changes are kernel modifications to adapt to Windows 10 new versions.
- Corrected issues:

| Bug number | Short description                                                                                                    |
|------------|----------------------------------------------------------------------------------------------------|
| #302       | Coupling FMI: FMI 2.0 Co-simulation – crash during the free instance operation                                                                                 |
| #305       | GUI: wrong connection when sliding bus block – Crit1                                                                                                    |
| #306       | GUI: selection of a default version in component library customization – Crit2                                                                                 |
| #307       | Simulink Connector: platform selection (32/64 bits) - Crit 2                                                                                                   |
| #308       | Coupling GT-Power: .dat file needs to be reloaded before each new co-simulation, otherwise co-simulation fails.                                                |
| #310       | Coupling OpenModelica : multi installed Versions problem                                                                                                    |
| #313       | GUI: when changing a model data, if a "check netlist" is not performed, changes are not saved in IXD.                                                          |
| #316       | Coupling Rhapsody: License Reactivation, Tests, Update, Needs, Development, Bernard for Netlist Interface                                                      |
| #317       | Kernel: wait time for connection to the bus from XCN not taken into account. Default value of 120s is always taken.                                            |
| #320       | Coupling Rhapsody: development of the new coupling – Version Alpha                                                                                             |
| #325       | GUI: impossible to open or create netlist in win7 32bits because a message window cannot stop opening with WXART2D environment variables warning               |
| #326       | CPL Saber: if Saber model has no output, synchronization is not done and Saber simulates alone.                                                                |
| #328       | GUI: when importing an IXD which has the same model name as another model which already exists in the netlist, the model is overwritten with mixed parameters. |
| #330       | GUI: ports init values are cleared in IXD by a check netlist                                                                                                   |
| #336       | Coupling CarSim: Coupling Code Evolution, integration and management of multiple versions API, project update and CarSimConnect (VB->C#), Testing              |
| #338       | CPL Saber : electrical input ports – variable undeclared                                                                                                    |
| #340       | Coupling OpenModelica: 64 bit and 32 bit versions management                                                                                                   |

| #348 | GUI: default platform not displayed when starting CosiMate                                                                                                    |
|------|----------------------------------------------------------------------------------------------------|
| #349 | CPL Simulink: Accelerator mode KO                                                                                                    |
| #354 | GUI: command field content not written to netlist                                                                                                    |
| #356 | GUI: when only one version of a simulator is installed, "open simulator" command fails                                                                                                    |
| #359 | KRN: local IP address not found on Linux in CCosiHost::lsLocalHost function                                                                                                    |
| #361 | CPL Saber: Initial value not taken into account in Analog ports                                                                                                    |
| #366 | On Windows 10 (and windows Server 2012), GCN file is saved with invalid reference ID for objects and then connections are not correctly made between bus and models when opening netlist again. |
| #367 | CPL Flux : ambiguous behavior when no port is added                                                                                                    |
| #370 | FMI connector: automatic mode not working if model has relative path in the directory field.                                                                                                    |
| #372 | GUI and PAC: More than 32 cores machines are not managed                                                                                                    |
|      | Impossible to launch the connector when Flux numerical memory allocation in MB and/or Flux character memory allocation in MB values are upper to 2147.                                          |
| #373 |                                                                                                    |
| #376 | KRN: value of variable property not read when parsing IXD file                                                                                                    |
| #377 | GUI: Default version not taken into account for newly enabled version                                                                                                    |
| #379 | IXD Editor: in command line, tags "model:3" and "model:10" do not work                                                                                                    |
| #381 | CPL Saber/RD/HDL: confusion in DLLs leads to bad IXD generation and failed co-simulation                                                                                                    |
| #386 | GUI: when enabling a version of one coupling whereas there was no version enabled before, and then select the simulator and right-click to open simulator, GUI crashes                          |

#### • Enhancements and new features:

| evolution number | Short description                                                                                                    |
|------------------|----------------------------------------------------------------------------------------------------|
|                  |                                                                                                    |
| #282             | Coupling ANSYS: delete .rxxx files at the end of co-simulation.                                                                  |
| #351             | GUI + Connectors: Add management of environment variables (with \$) in the install path of simulators in component customization |
| #360             | GUI: create dummy IXD for distant hosts so that netlist check can be performed                                                   |
| #374             | GUI: add selection of platform when user clicks "Open Connector"                                                                 |

| #382 | CPL GT-Suite: Add option in coupling to open GT database before model opening and close it after model closure |
|------|----------------------------------------------------------------------------------------------------|
|      |                                                                                                    |
| #383 | GUI: add possibility to open XCN file in Open menu of CosiMate.                                                |
|      |                                                                                                    |
| #389 | GUI: remove the rendition of environment variables in the component customization                              |
|      |                                                                                                    |
| #390 | add #PLATFORM# keyword in commands of component customization                                                  |
|      |                                                                                                    |
| #391 | CPL Adams: add possibility to adjust time step for Adams Car models                                            |

#### • List of available interfaces for the release:

| Company                     | Simulator/Language           | All Supported Windows       |
|-----------------------------|------------------------------|-----------------------------|
|                             |                              | versions                    |
| The MathWorks               | Matlab®/Simulink®            | From V7.5 (R2007b) to V9.8  |
|                             |                              | (R2020a)                    |
| Synopsys                    | Saber® HDL                   | From 2010.09 to 2019.06     |
| Synopsys                    | SaberRD®                     | From 2010.09 to 2019.06     |
| Synopsys                    | Saber® Designer              | From 2006.06 to 2019.06     |
| Synopsys                    | Virtualizer                  | From 2013.06 SP2 to 2015.12 |
|                             |                              | SP1                         |
| Siemens / LMS International | Imagine.Lab AMESim®          | From Rev 8 to V2019.1       |
| Siemens / LMS International | Virtual.Lab Motion           | From Rev11 SL1 to Rev12     |
| Powersys                    | EMTP-RV®                     | From 2.2.x to 2.5           |
| MSC Software                | Adams®                       | From 2008 to 2019           |
| MSC Software                | Easy5®                       | From 2005 r1 to 2013        |
| IBM Rational                | Rhapsody® Developer C++      | From 7.5.x to 8.0           |
|                             | Edition                      |                             |
| Engineering Center Steyr    | Kuli                         | From 8.0 to 9.0             |
| Dassault Systèmes           | Dymola                       | Temporary not available     |
| 1                           | OpenModelica                 | From 1.8.1 to 1.12.0        |
| Mentor Graphics             | Modelsim® SE                 | From 6.1f                   |
| Gamma Technologies          | GT-Suite®                    | From 6.2 to 2018            |
| Autodesk                    | Inventor® Dynamic Simulation | From 2013 to 2014           |
| Powersim                    | PSIM®                        | From 9.2 to 9.3             |
| Mechanical Simulation       | CarSim                       | From 8.2.x to 2019.0        |
| ANSYS                       | Mechanical APDL              | 16.1, 17.0                  |
| Siemens                     | NX I-deas TMG                | 11                          |
| -                           | FMI for Co-simulation and    | 1.0, 2.0                    |
|                             | Model-exchange               |                             |
| Microsoft                   | Visual C/C++                 | From 8.0 to 12.0 (VS 2013)  |
| -                           | C/C++ (gcc)                  | All                         |
| Oracle Corporation          | Java                         | From Java SE 7 and 8        |
| Altair                      | Flux®                        | From 12.1 to 2019.1.1       |
| ESI                         | ProSiVIC                     | 2018.0                      |

### **Known issues and limitations**

For known issues and limitations please contact the CosiMate support at http://support.cosimate.com/.

## **Supported platforms**

CosiMate is a software product available on Windows Vista SP1/SP2, Windows 7 SP1, Windows 8.1 and Windows 10 operating systems. CosiMate supports 32-bit and 64-bit Windows platforms. Since version 9.0.0, CosiMate supports Linux OpenSuse 64bits.